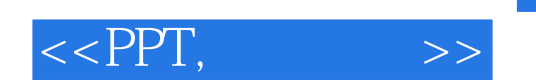

 $<<$ PPT,  $>>$ 

- 13 ISBN 9787121147258
- 10 ISBN 7121147254

出版时间:2012-1

页数:264

PDF

更多资源请访问:http://www.tushu007.com

 $<<$ PPT,  $>>$ 

 $,$  tushu007.com

PPT PPT

PPT

ppt when  $\mathbb{P}$ 

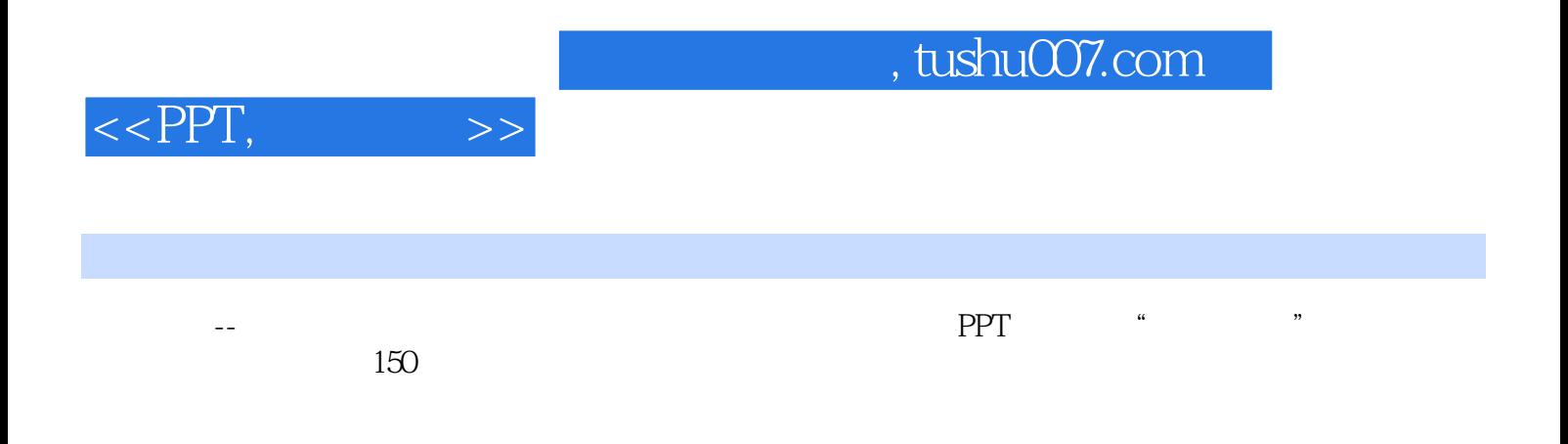

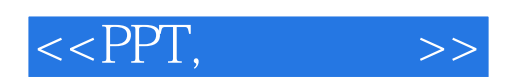

1 PPT 1.1 PPT 1.2 PPT  $1.21$  PPT  $1.22$  PPT  $1.23$ 1.24 PPT 2 PPT  $21$ 2.2 PPT  $221$ 2.2.2 223 224 23 PPT 3 PowerPoint 3.1 PowerPoint 2010 3.1.1 Ribbon  $31.2$ 3.2 PowerPoint 2010  $321$ 322 323 324 PPT 325 33 第4章 文字即艺术 4.1 42 43 4.3.1 4.32 433 4.34 435 44 45  $5<sup>5</sup>$ 5.1 PPT  $5.2\,$ 5.3

 $<<$ PPT,  $>>$ 

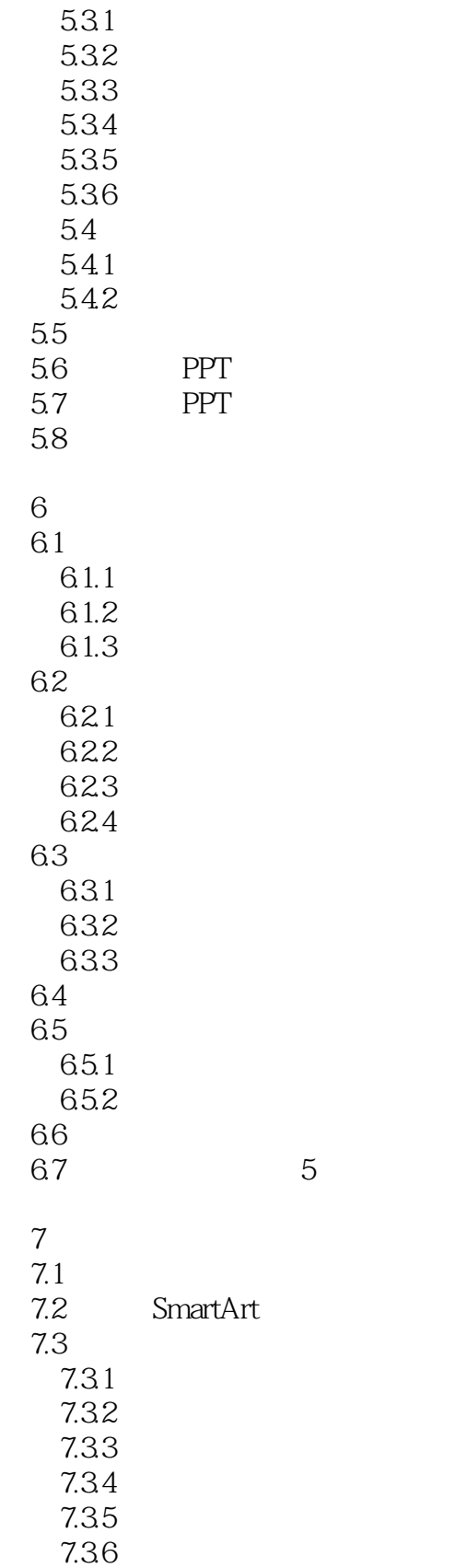

第8章 动画的奥秘

 $<<$ PPT,  $>>$ 

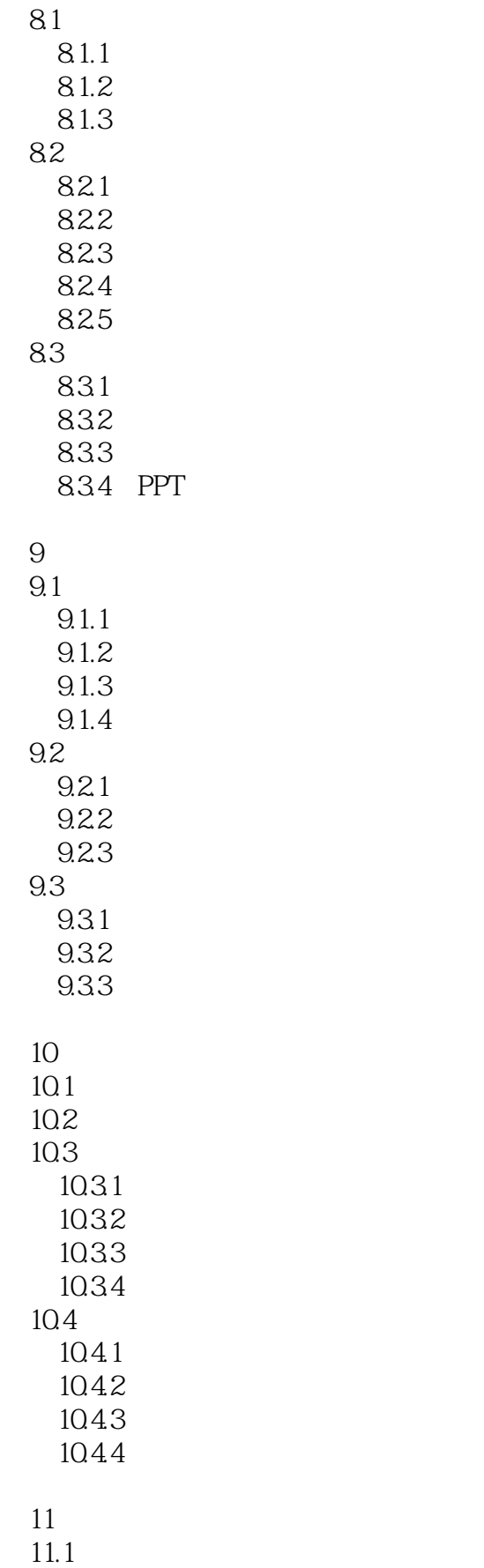

## $<<$ PPT,  $>>$

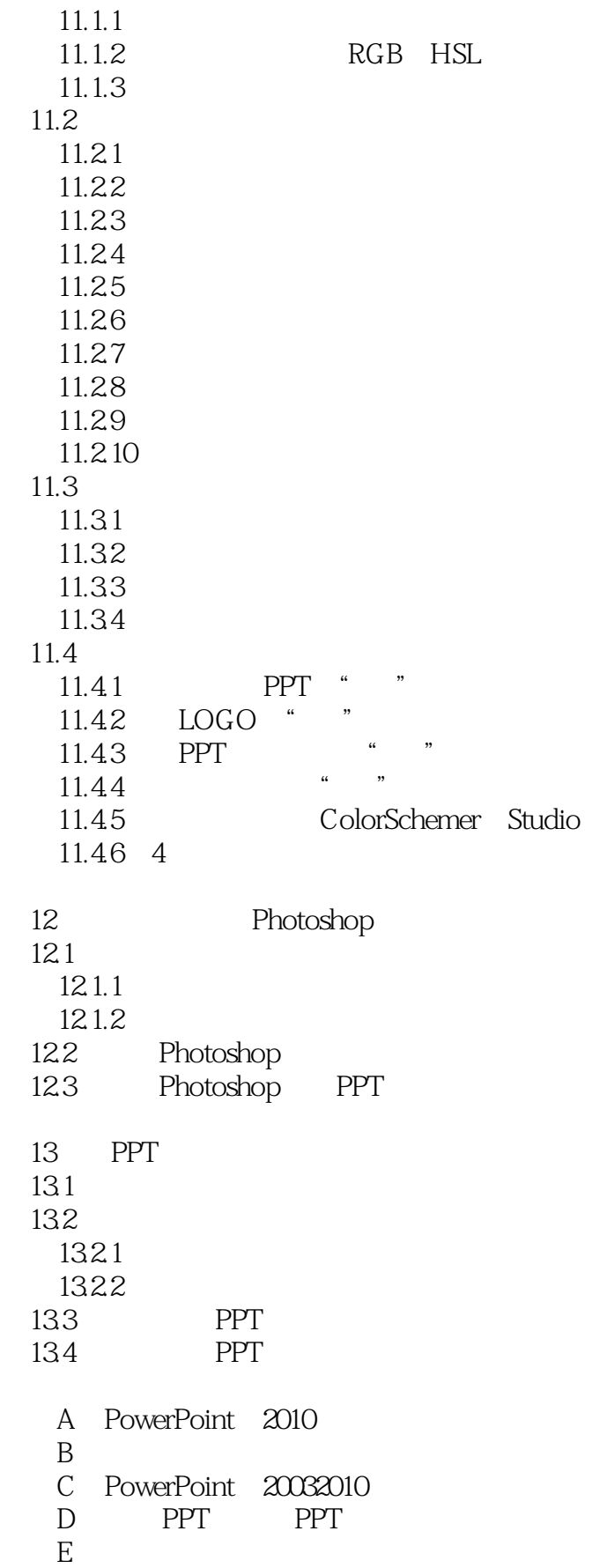

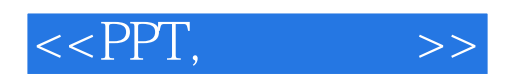

F PPT

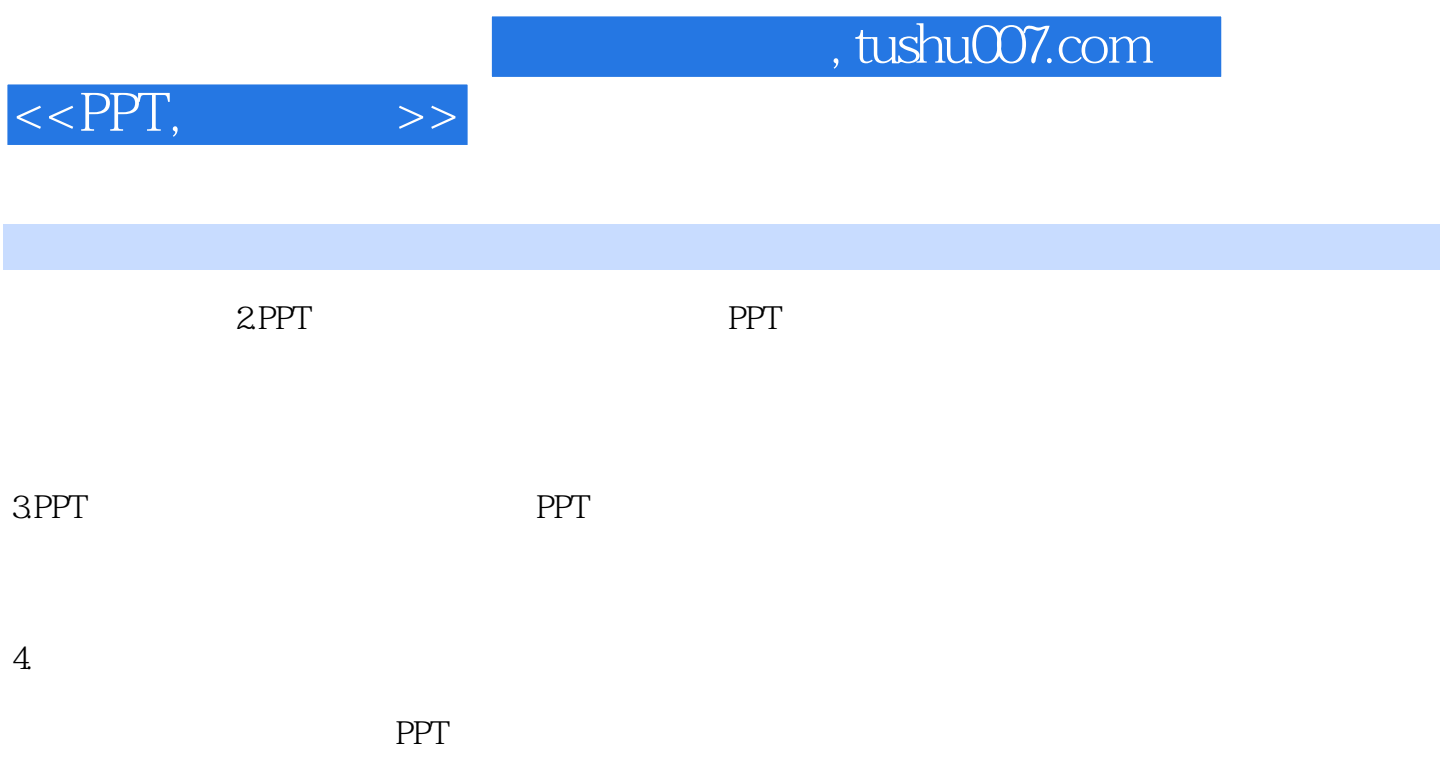

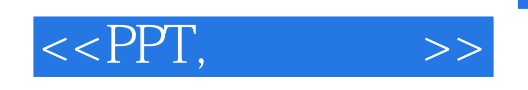

 $\longrightarrow$ 

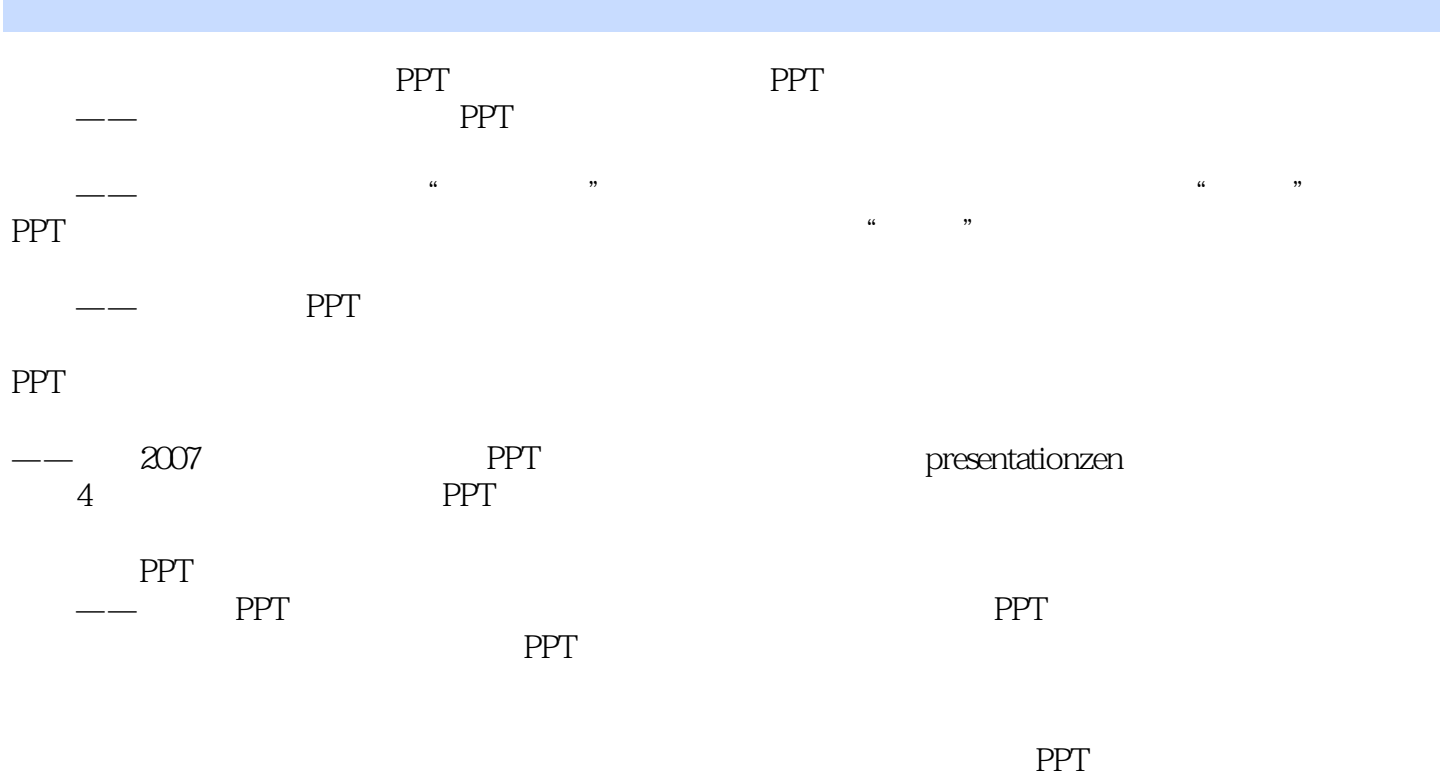

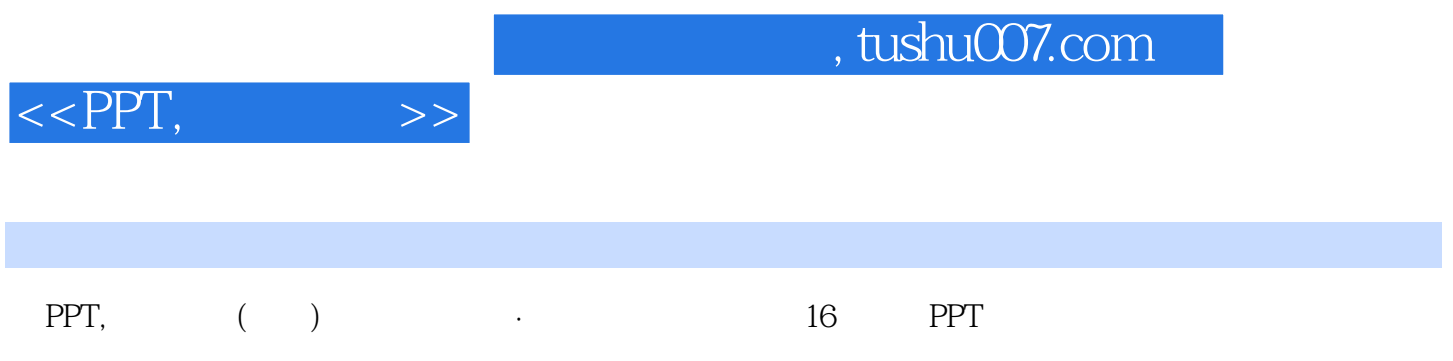

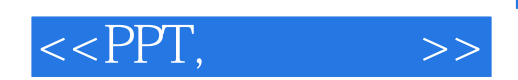

本站所提供下载的PDF图书仅提供预览和简介,请支持正版图书。

更多资源请访问:http://www.tushu007.com